## **Tutorials**

This section provides a variety of Chaos Phoenix video and written step-by-step tutorials.

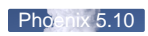

[Phoenix 4.41](https://docs.chaosgroup.com/display/PHX4MAYA/Nebula)

[Phoenix 4.30](https://docs.chaosgroup.com/display/PHX4MAYA/Using+TexUVW+for+Creating+Thin+Smoke)

[Phoenix 4.10](https://docs.chaosgroup.com/display/PHX4MAYA/Solidifying+of+Molten+Lava)

Phoenix<sup>4.10</sup>

 $\frac{1}{2}$ 

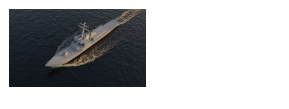

[Phoenix 4.41](https://docs.chaosgroup.com/display/PHX4MAYA/Ship+in+the+Ocean)

**[Phoenix 3.12](https://docs.chaosgroup.com/display/PHX4MAYA/Burning+Chair)** 

[Phoenix 3.12](https://docs.chaosgroup.com/display/PHX4MAYA/River)

[Phoenix 3.12](https://docs.chaosgroup.com/display/PHX4MAYA/Simulation+RGB+Workflows)

[Phoenix 3.12](https://docs.chaosgroup.com/display/PHX4MAYA/Milk+and+Chocolate)

[Phoenix 3.12](https://docs.chaosgroup.com/display/PHX4MAYA/Compositing+Fire+and+Smoke)

[Phoenix 3.12](https://docs.chaosgroup.com/display/PHX4MAYA/Particle+Shading)

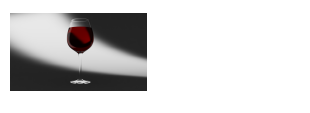

[Phoenix 4.41](https://docs.chaosgroup.com/display/PHX4MAYA/Using+Initial+Liquid+Fill+with+Containers)

[Phoenix 3.00](https://docs.chaosgroup.com/display/PHX4MAYA/Maya+Fields)

[Phoenix 3.00](https://docs.chaosgroup.com/display/PHX4MAYA/Emit+Only+While+Moving)

[Phoenix 3.00](https://docs.chaosgroup.com/display/PHX4MAYA/Load+the+initial+state+of+a+Sim+from+a+cache+file)

[Phoenix 3.00](https://docs.chaosgroup.com/display/PHX4MAYA/How+to+Make+Smoke+Heavy)

[Phoenix 3.00](https://docs.chaosgroup.com/display/PHX4MAYA/Removing+Fluids+with+a+Void+Object)

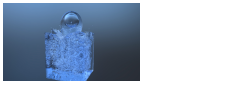

[Phoenix 3.00](https://docs.chaosgroup.com/display/PHX4MAYA/Simulate+Foam+and+Splashes+with+Resimulation)

[Phoenix 3.00](https://docs.chaosgroup.com/display/PHX4MAYA/Adding+Foam+and+Splashes)

[Phoenix 3.00](https://docs.chaosgroup.com/display/PHX4MAYA/Adding+Wavelet+Turbulence+to+Fire)

[Phoenix 3.00](https://docs.chaosgroup.com/display/PHX4MAYA/Fuel+and+Burning)

[Phoenix 3.00](https://docs.chaosgroup.com/display/PHX4MAYA/Using+Particles+as+Simulation+Sources)

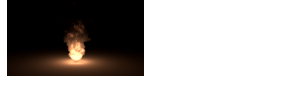

[Phoenix 3.00](https://docs.chaosgroup.com/display/PHX4MAYA/Creating+a+Simple+Fire+Simulation)

[Phoenix 4.41](https://docs.chaosgroup.com/display/PHX4MAYA/Effervescent+tablet)